## **Correction**

## **Partie 1**

1. On représente la situation par l'arbre pondéré suivant :

.

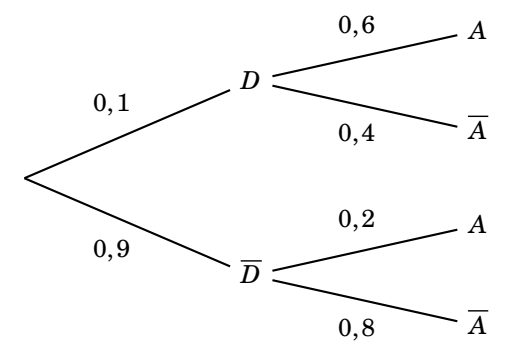

2. La probabilité que le candidat soit sélectionné sur dossier et admis à l'école est :

$$
P(D \cap A) = P(D) \times P_D(A) = 0, 1 \times 0, 6 = 0, 06
$$

3. La probabilité de l'évènement *A* est *P*(*A*). (*D* et  $\overline{D}$ ) forment une partition de l'univers. D'après la formule des probabilités totales on a :

$$
P(A) = P(D \cap A) + P(D \cap A) = 0,06 + 0,9 \times 0,2 = 0,24
$$

4. On choisit au hasard un candidat admis à l'école. La probabilité que son dossier n'ait pas été sélectionné est :

$$
P_A(\overline{D}) = \frac{P(\overline{D} \cap A)}{P(A)} = \frac{0,18}{0,24} = 0,75
$$
  
Partie II

- 1. (a) La probabilité pour un candidat d'être admis à l'école est égale à *p =* 0,24, et on choisit un échantillon de 7 candidats donc *n =* 7. Donc la variable aléatoire *X* suit la loi binomiale *B* (7; 0,24).
	- (b) La probabilité qu'un seul des sept candidats tirés au sort soit admis à l'école est :

$$
P(X = 1) = \binom{7}{1} \times 0.24^{1} \times (1 - 0.24)^{7 - 1} \approx 0.32
$$

(c) La probabilité qu'au moins deux des sept candidats tirés au sort soient admis à cette école est :

$$
P(X \ge 2) = 1 - P(X \le 1) = 1 - 0,47 = 0,53
$$

La valeur de  $P(X \leq 1)$  s'obtient grâce à la calculatrice.

2. (a) La variable aléatoire *Y* qui donne le nombre d'admis parmi les *n* candidats présentés suit la loi binomiale  $\mathcal{B}(n; 0, 24)$ .

La probabilité qu'aucun candidat issu de ce lycée ne soit admis à l'école est :

$$
P(Y=0) = {n \choose 0} \times 0,24^{0} \times 0,76^{n} = 0,76^{n}
$$

(b) On cherche à partir de quelle valeur de l'entier *n* la probabilité qu'au moins un élève de ce lycée soit admis à l'école est supérieure ou égale à 0,99.

On veut donc que *P*(*Y Ê* 1) *Ê* 0,99 c'est-à -dire 1*− P*(*Y =* 0) *Ê* 0,99 ou encore  $P(Y = 0) \le 0,01$ . On résout l'inéquation d'inconnue  $n: 0,76^n \le 0,01$ :

$$
0.76^n \le 0.01 \iff \ln(0.76^n) \le \ln(0.01) \iff n \times \ln(0.76) \le \ln(0.01) \iff n \ge \frac{\ln(0.01)}{\ln(0.76)}
$$

Or  $\frac{\ln(0.01)}{\ln(0.76)}$  ≈ 16,8. Il faut prendre le premier entier supérieur à 16,8 donc c'est à partir de 17 élèves que la probabilité qu'au moins un élève de ce lycée soit admis à l'école est supérieure ou égale à 0,99.